## Centurion Software Change Log:

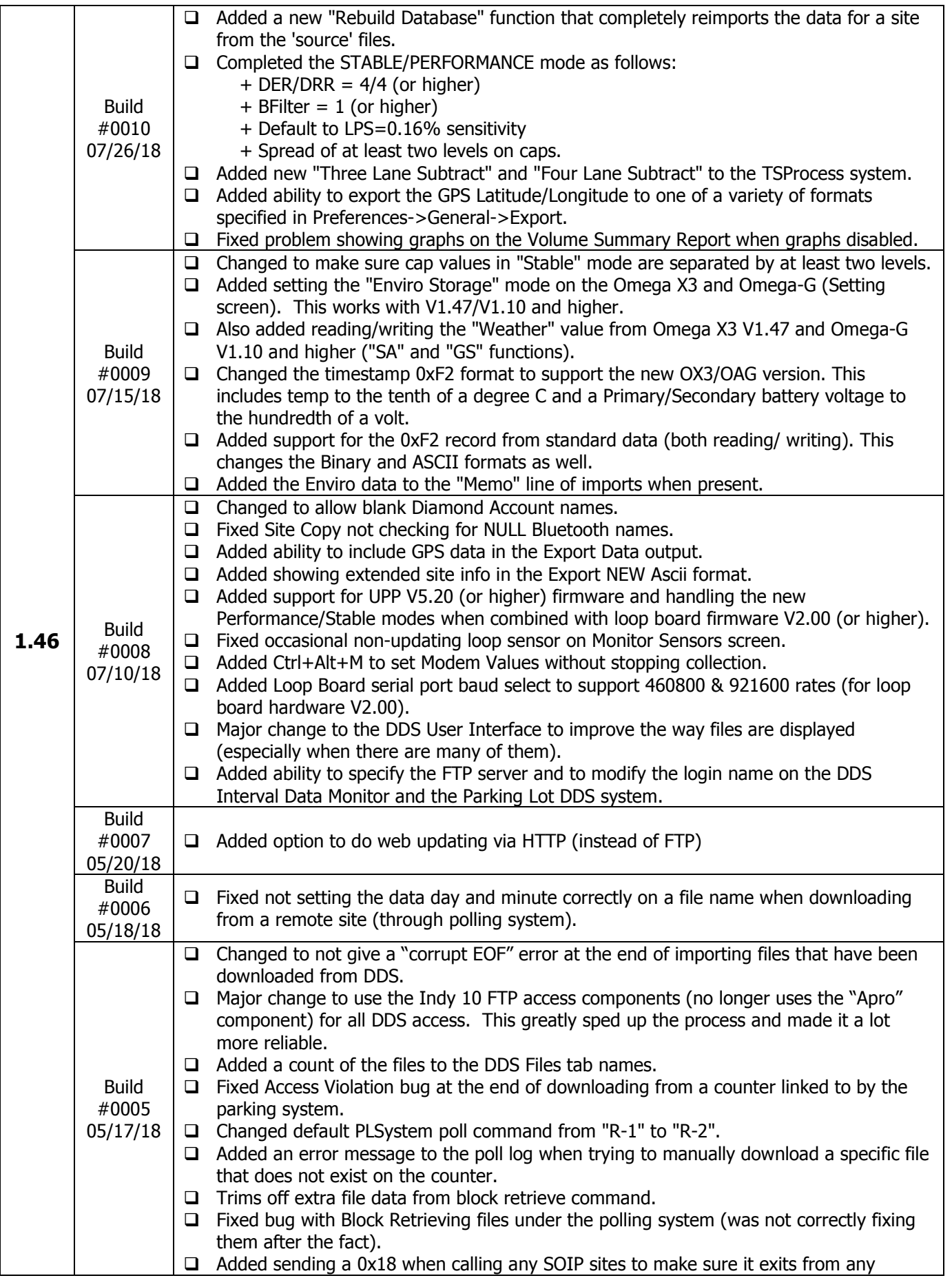

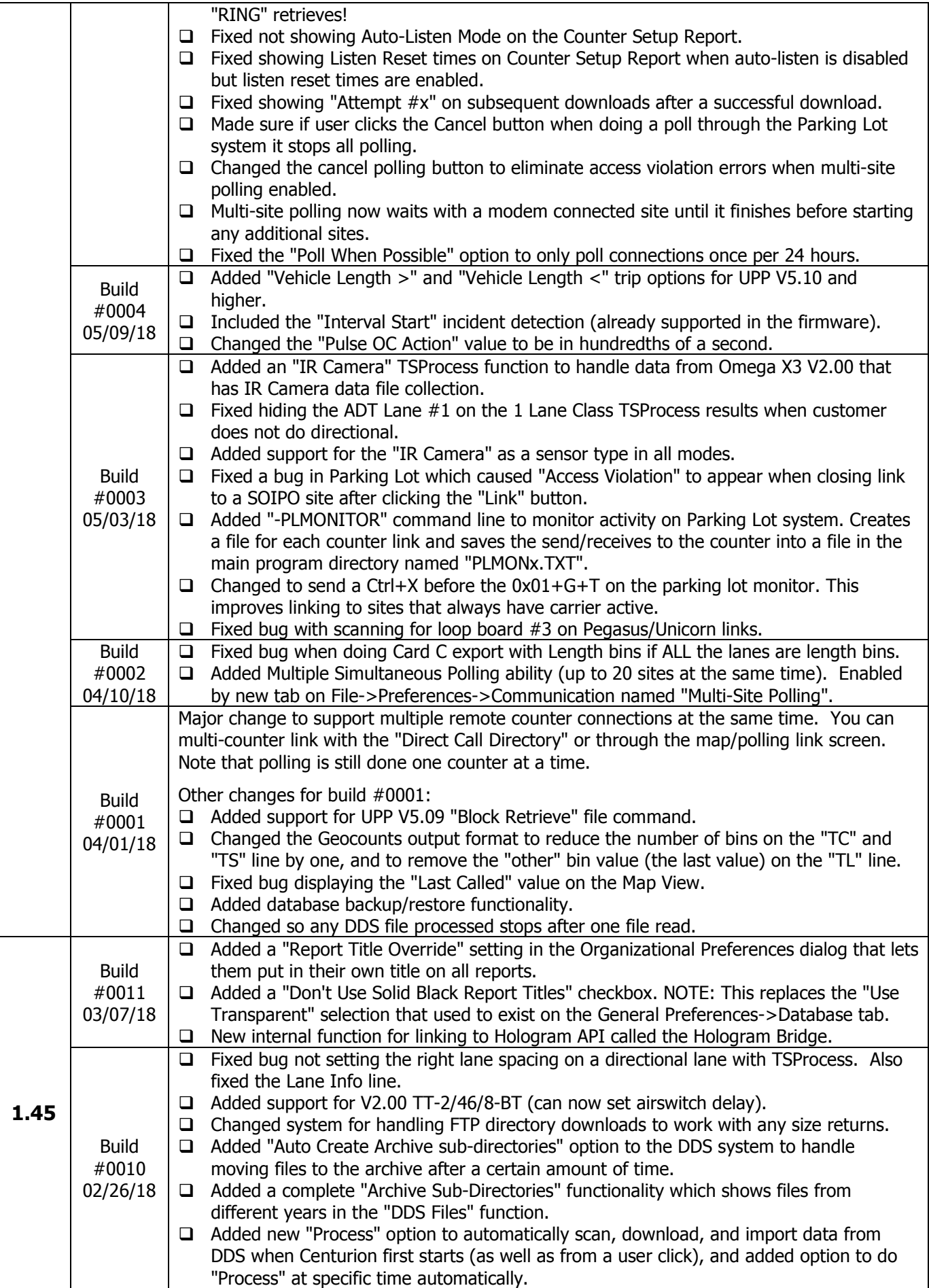

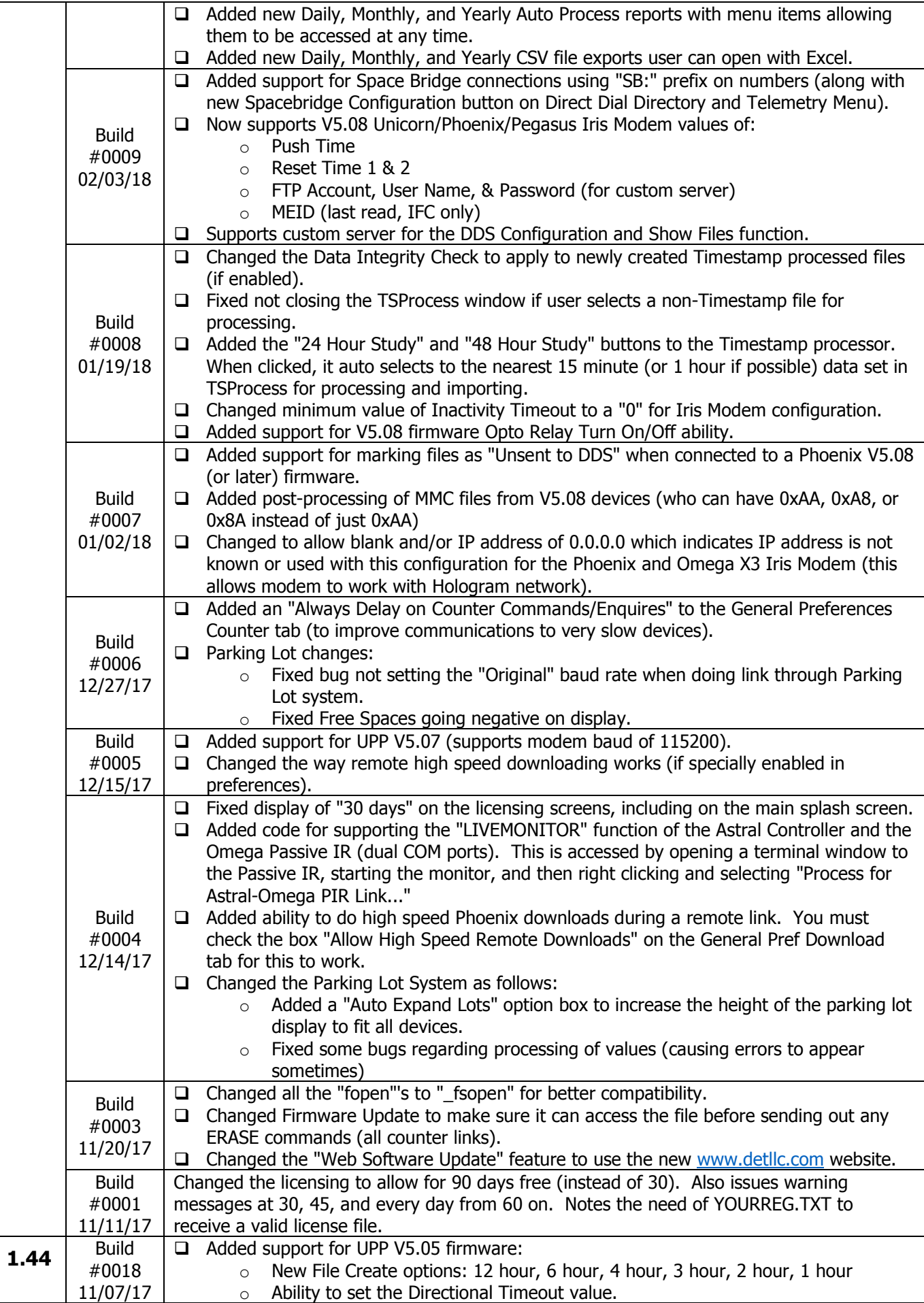

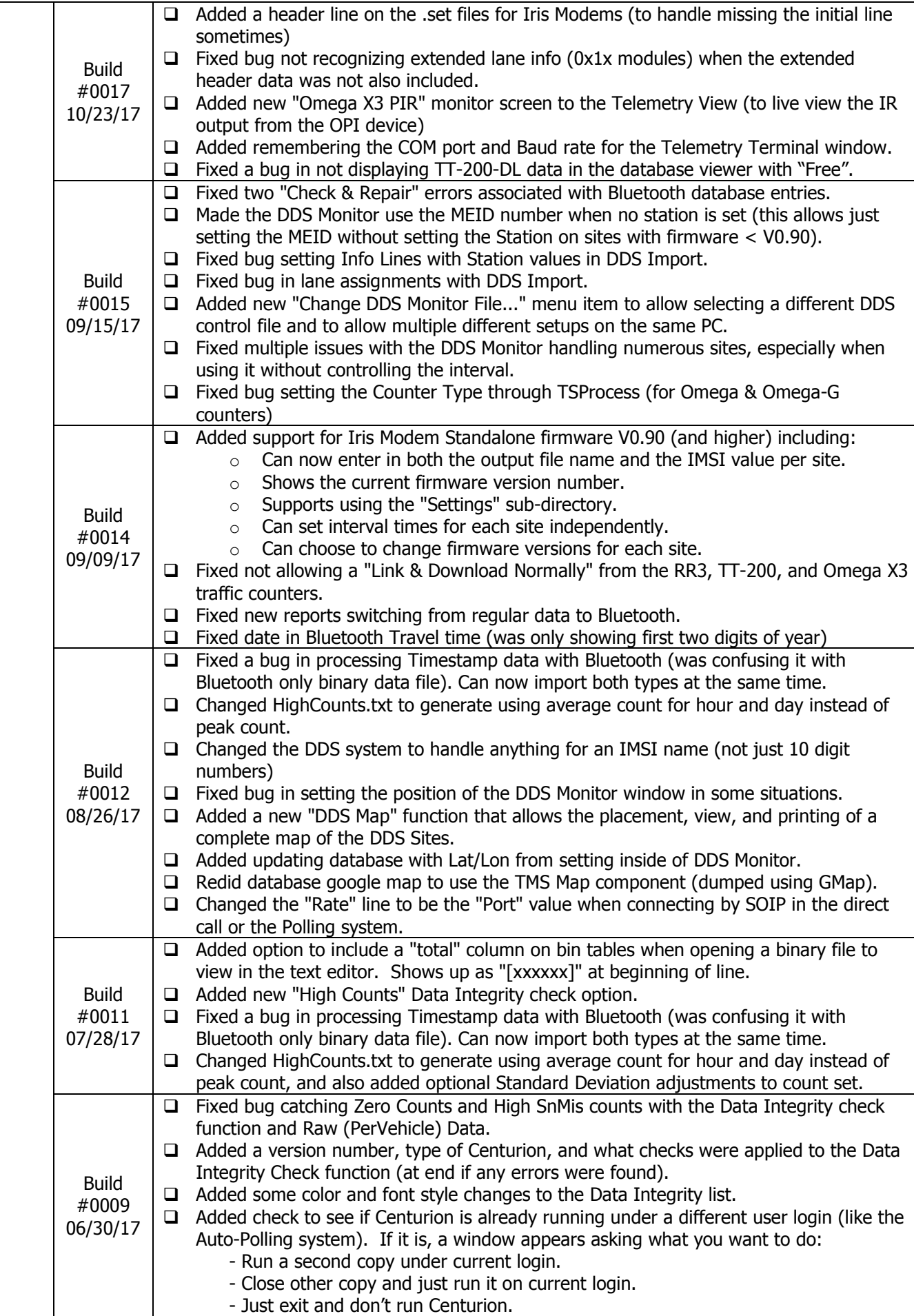

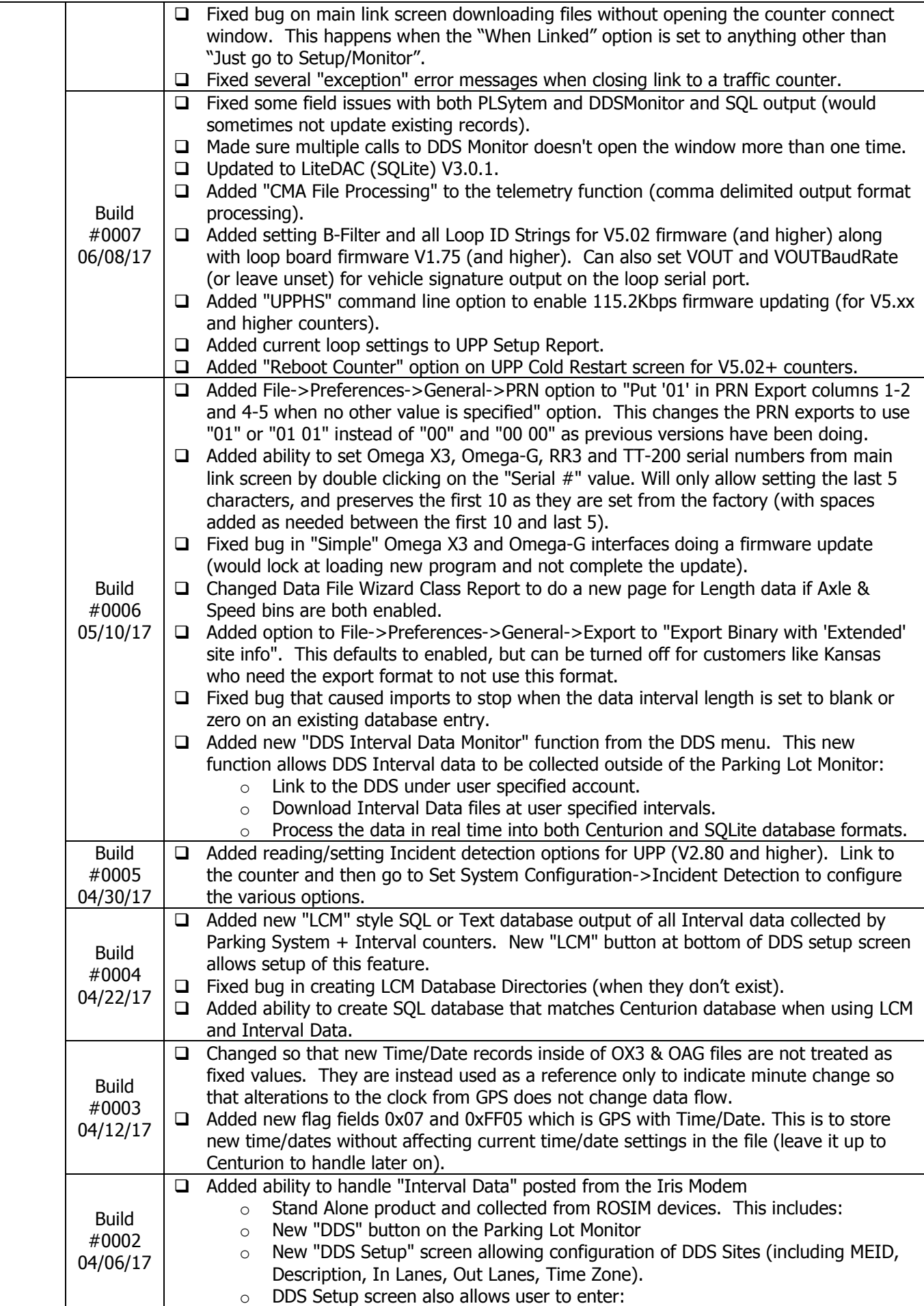

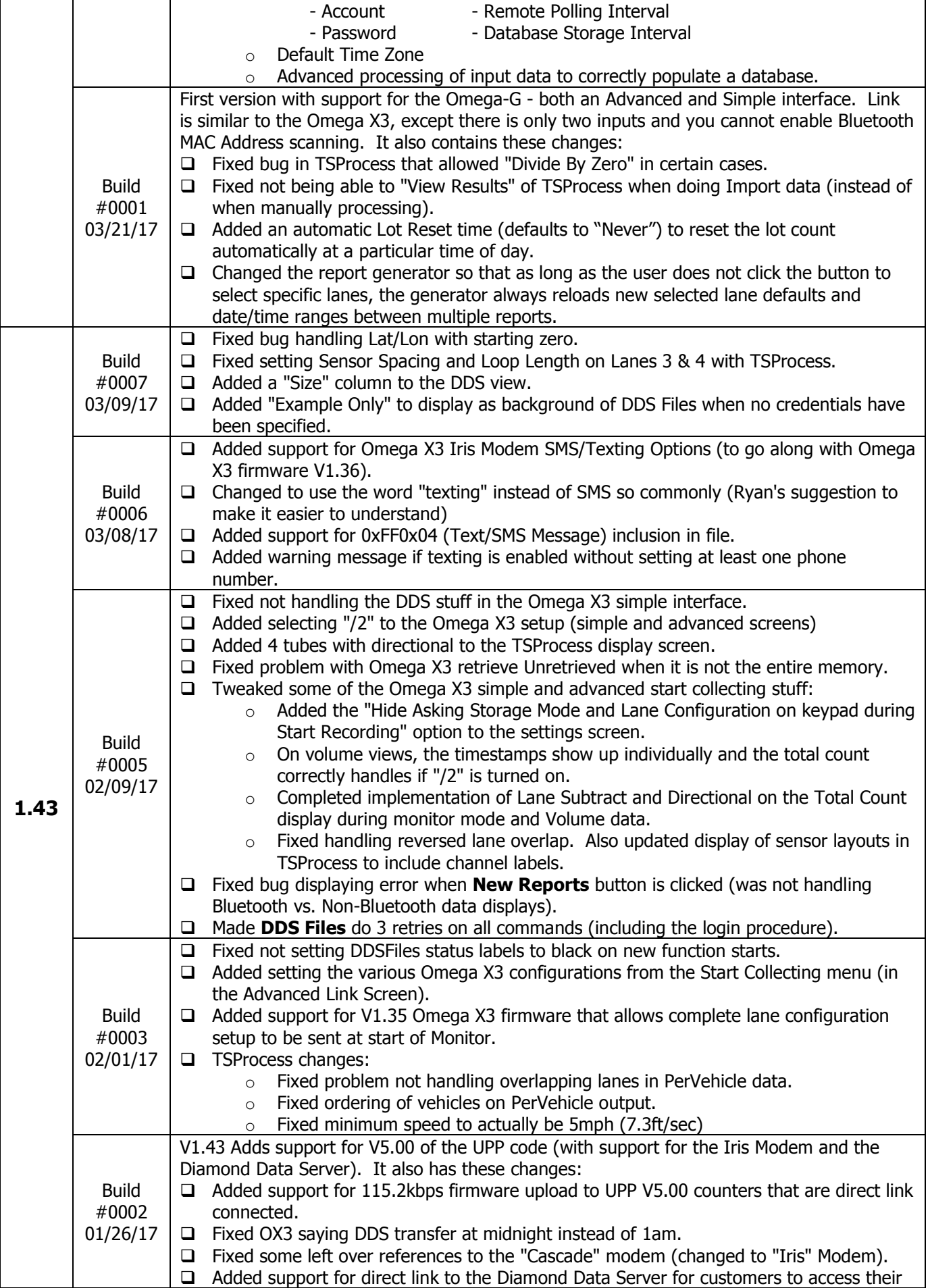

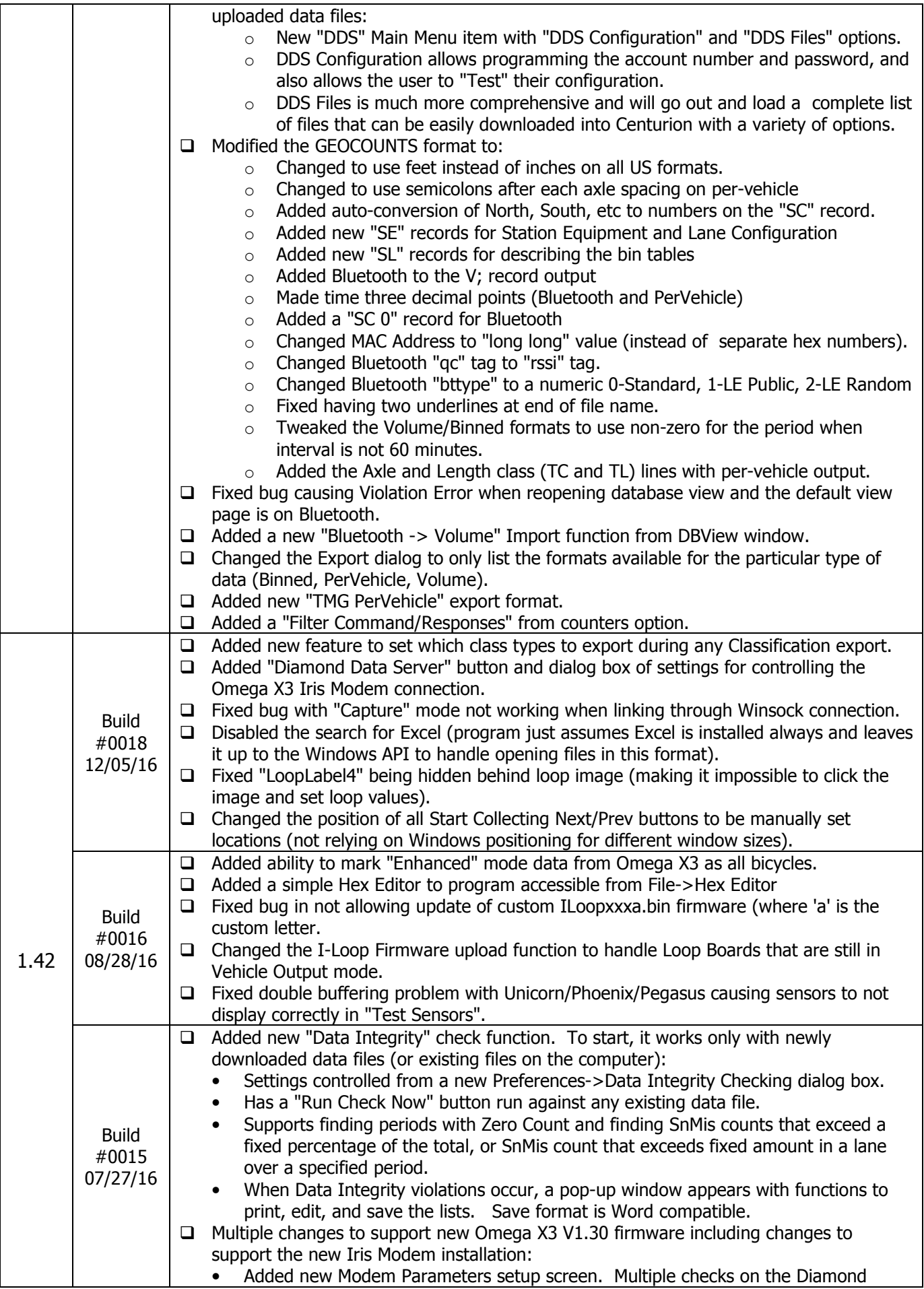

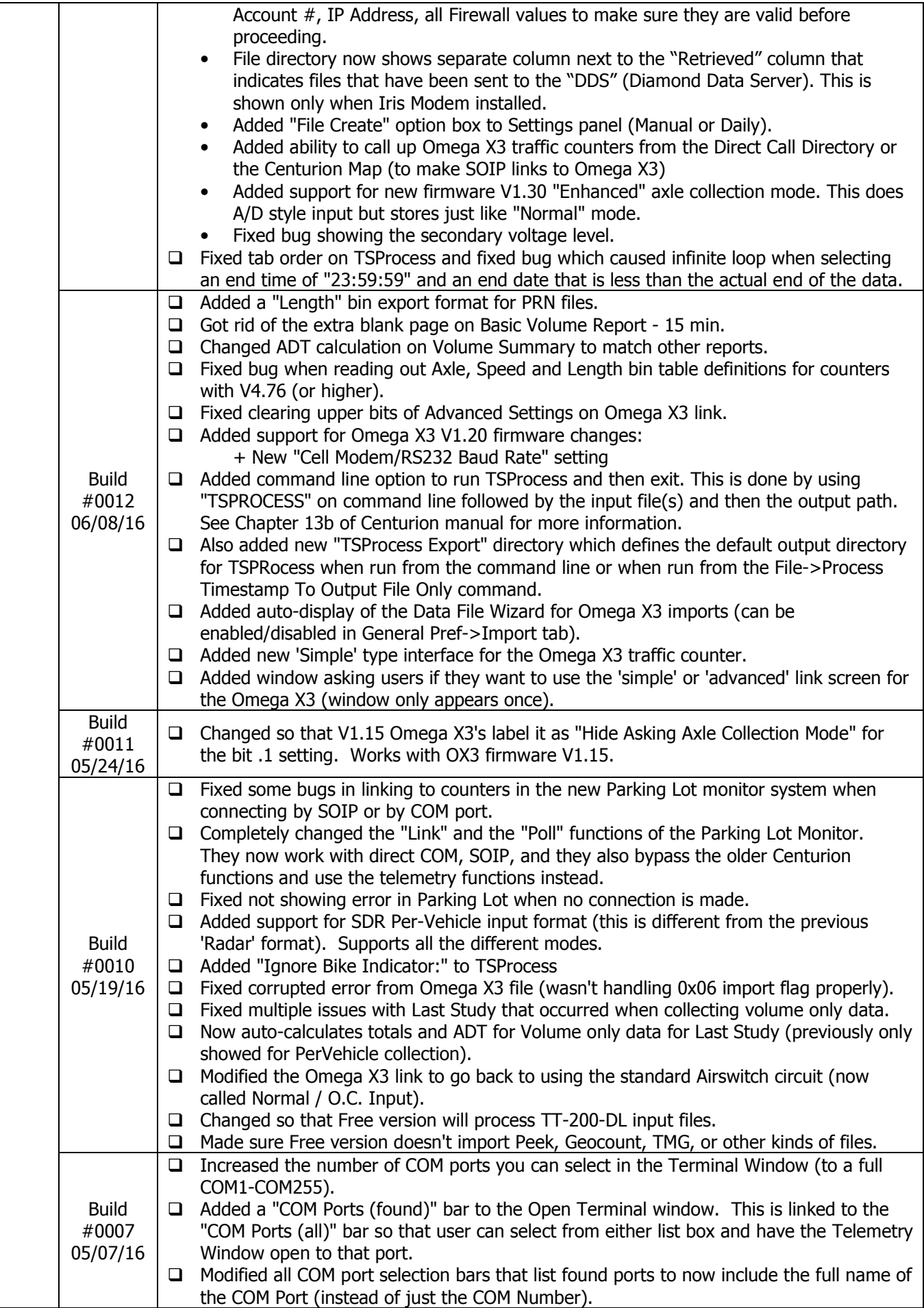

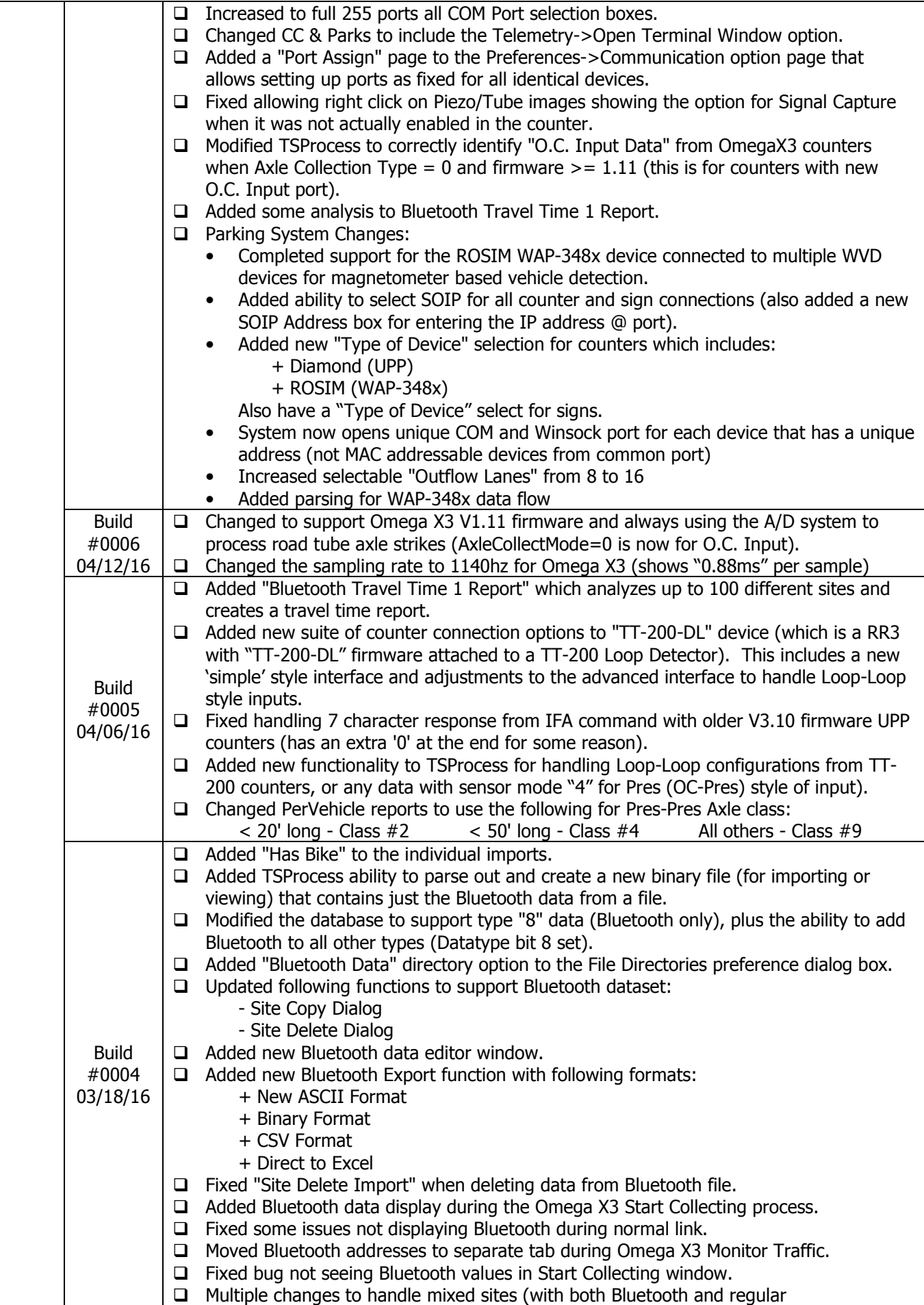

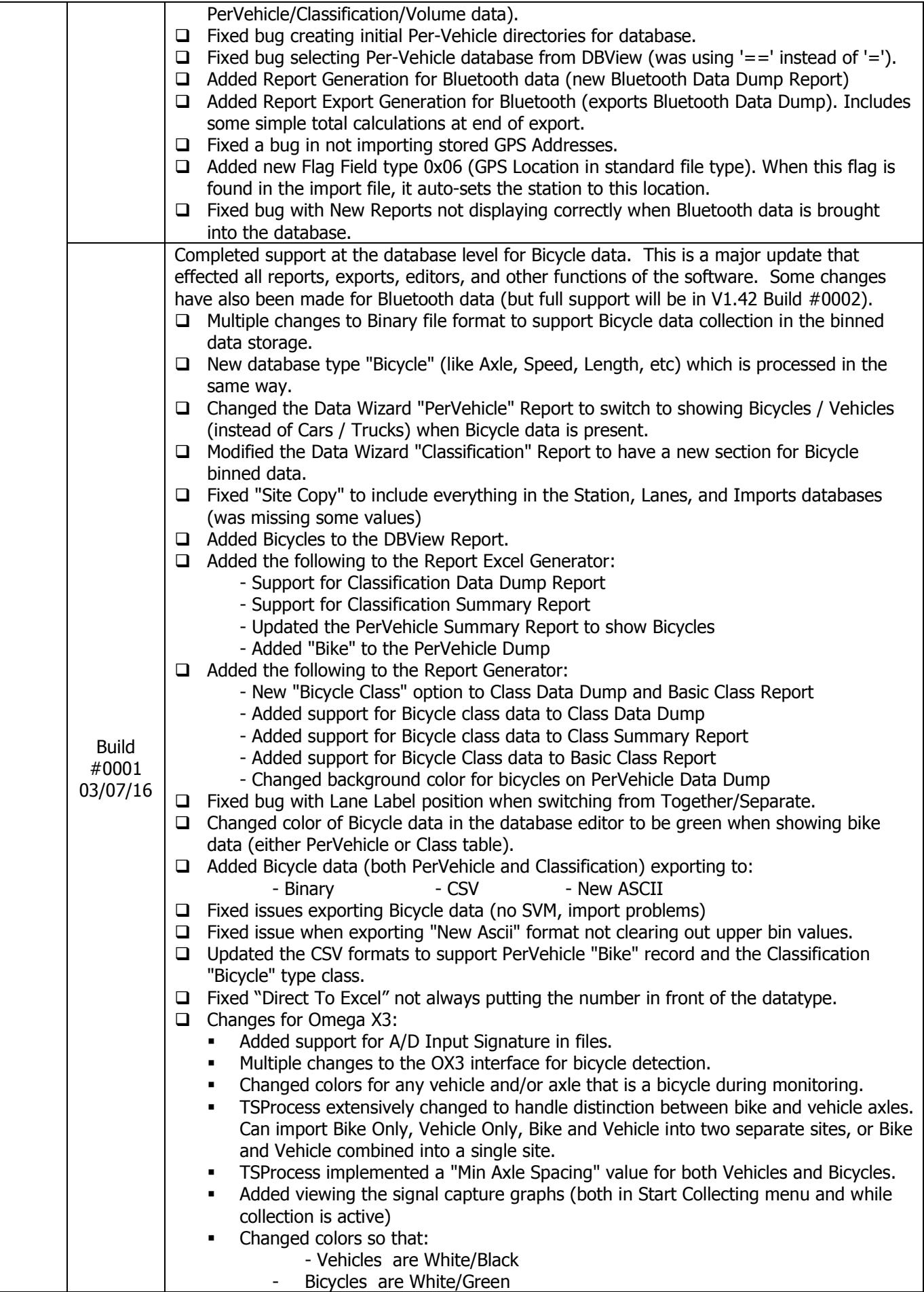

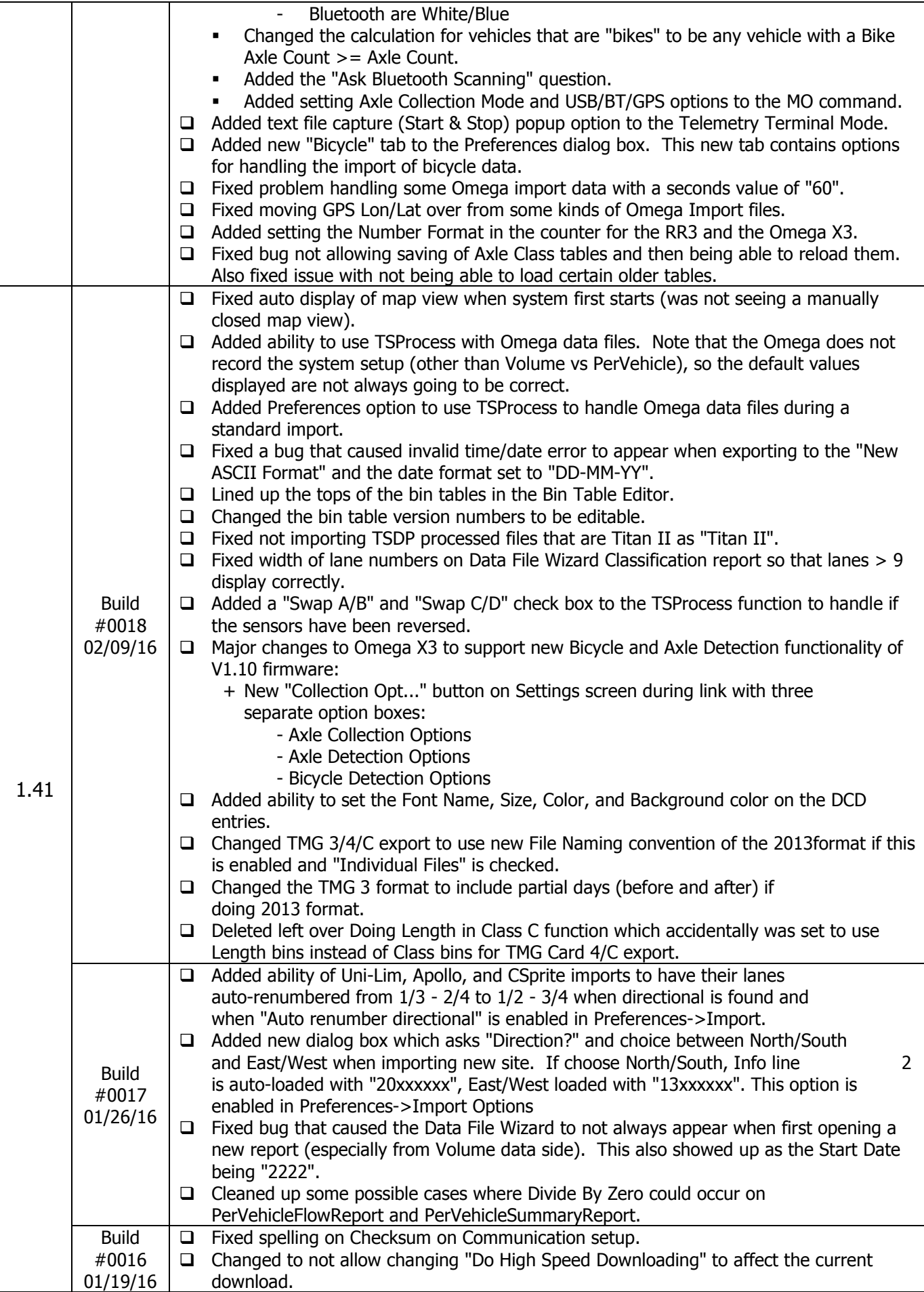

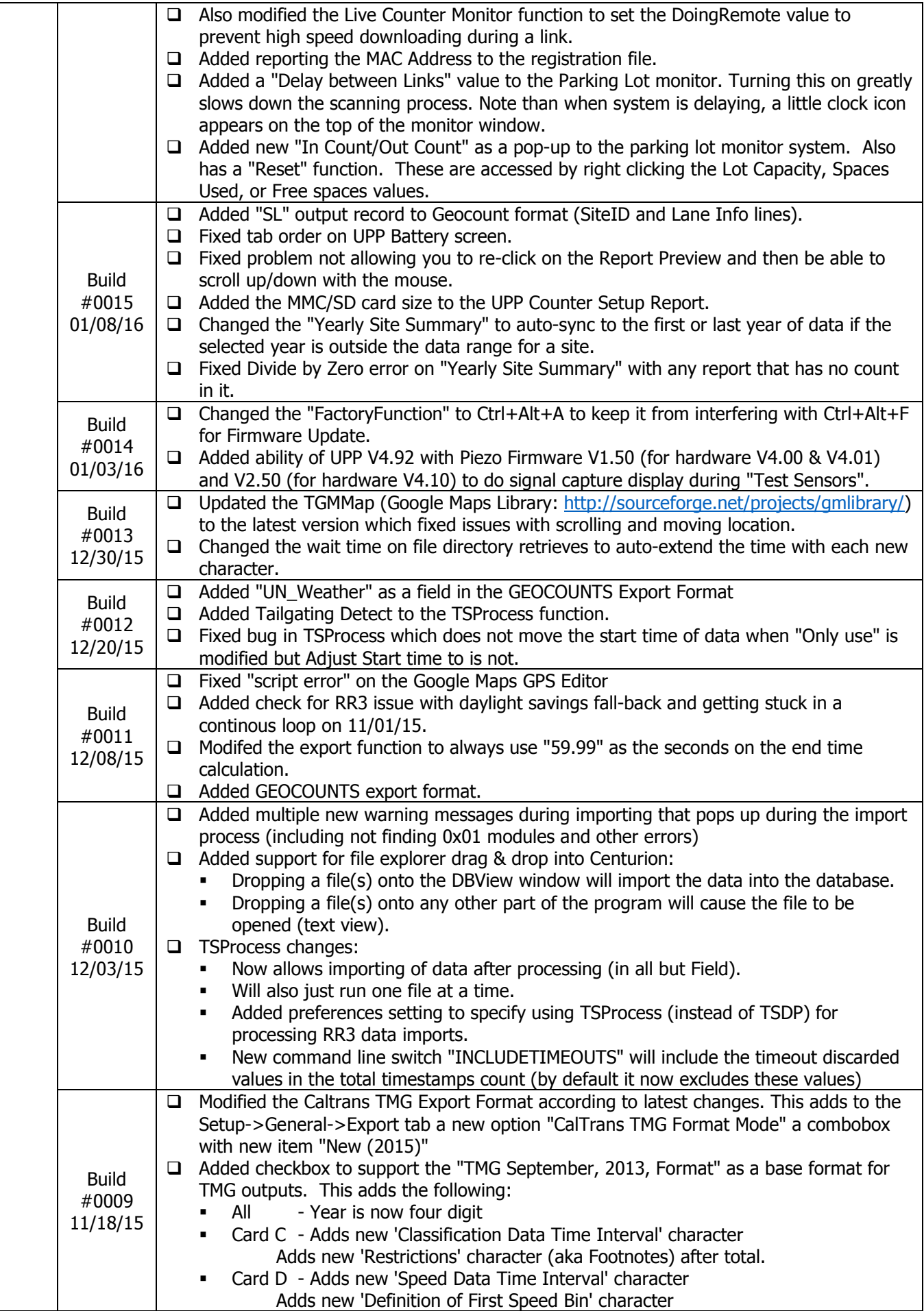

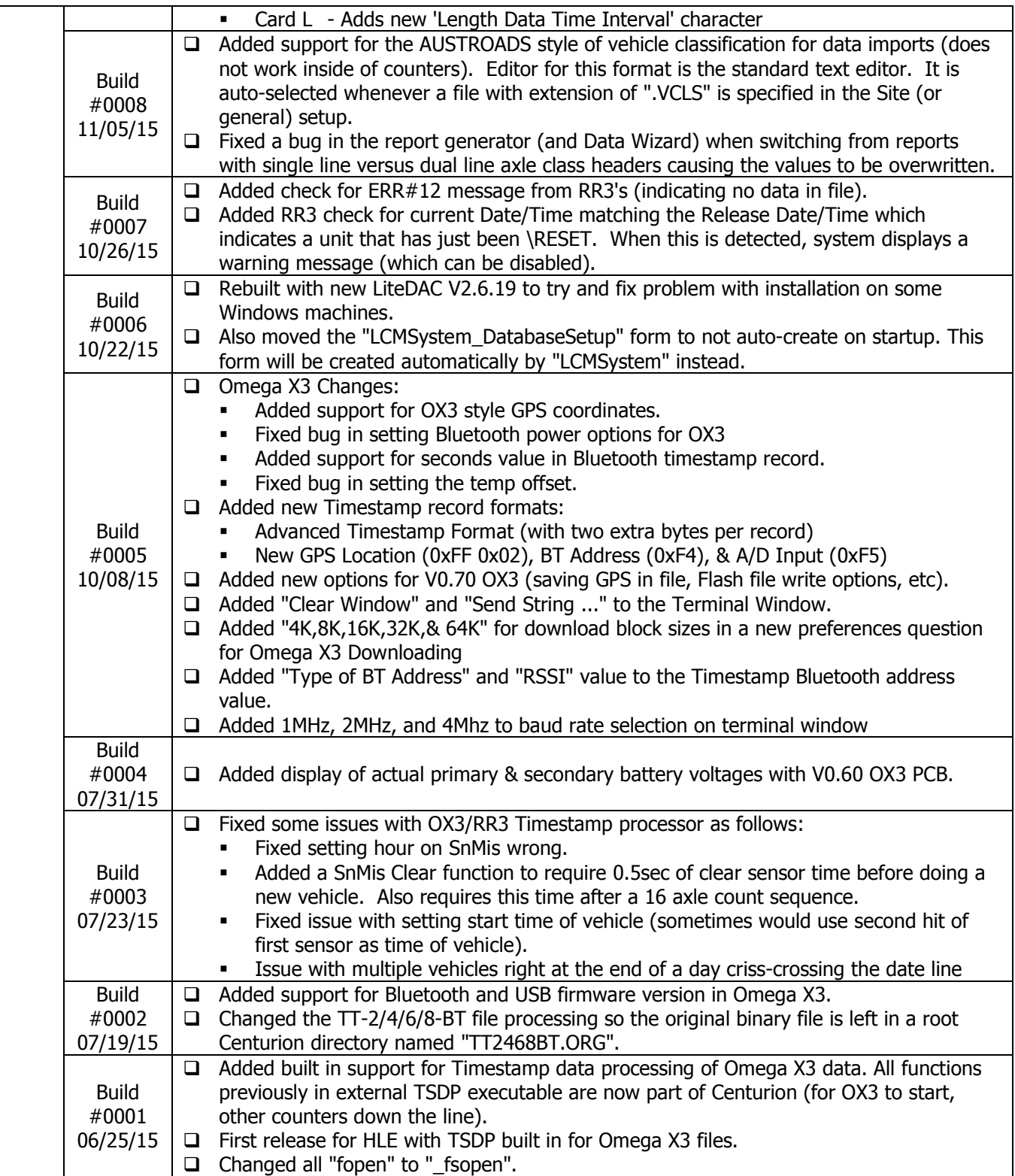